Cracking Adobe Photoshop is not as straightforward as installing it. It requires a few steps to bypass the security measures that are in place. First, you must obtain a cracked version of the software from a trusted source. Once you have downloaded the cracked version, you must disable all security measures, such as antivirus and firewall protection. After this, you must open the crack file and follow the instructions on how to patch the software. Once the patching process is complete, the software is cracked and ready to use.

[Photoshop 2021 \(Version 22.0.0\)](http://bestentrypoint.com/loins/marlee/devalued/shemp/ZG93bmxvYWR8Y1o4WVRkd05ueDhNVFkzTWpVNU1qVTNOSHg4TWpVNU1IeDhLRTBwSUZkdmNtUndjbVZ6Y3lCYldFMU1VbEJESUZZeUlGQkVSbDA/dynamometer/syrup?UGhvdG9zaG9wIDIwMjEgKFZlcnNpb24gMjIuMC4wKQUGh)

This certainly shows with the "tablet ready" feature. I used the program on a large, sixty-inch screen, with more than 200 layers, and actions, and the program was perfectly zippy and responsive. The price reflects this, too; while there is a small cost for the convenience of online storage and a slightly better "target audience," this is still a program that costs only a few pounds. And if you're looking to edit images for print, this program is more than enough. In addition to editing images for web, print and advertising, the program also manages to pull off fantastic effects, including photo experiments. Editing and management functions are included, and a number of third-party extensions are also available. Customer service is excellent too, with a live support system and helpful forums for additional queries. It is also possible to find tutorials and tips on the internet, and there is much in the way of online help. Various other Adobe products have seen some UI improvements as well. The new app store is handy, with the possibility to use relevant presets. Adobe had originally planned to give it a custom UI, but this UI might feel a little bit like a poor man's Photoshop in some ways. We doubt that, but we might be wrong. Some of the new, often welcome tools may come in handy, as some of them feel rather cosmetic: the "Dynamic Shadows" and "Key highlights" tools are just that. There is also a new "Color Range" feature, which helps users get the essence of a color alternative. Unfortunately, however, this tool does not really do that.

## **Download free Photoshop 2021 (Version 22.0.0)With Serial Key 2023**

**Paint Bucket:** This tool lets you select and fill the canvas with a color. Adobe Photoshop usually applies all the fill with one of the preset colors, although you can combine colors to create really cool fills. **Smudge Tool:** The Smudge Tool lets you stretch and blur the image. If you choose to use the Smart Blur Tool to set the subjective blur amount, the Smudge Tool will add a blurred effect. **Quick Emotions:** This tool lets you easily add some color effects. If you want to use this tool, you'll need to take a selfie. However, you can achieve much higher quality results if you're able to capture the real you. **Retouch Tool:** This tool lets you instantly remove pimples, blemishes, and other imperfections. You can easily add a Skin Glow effect without touching the edges of the blemish or removing its surrounding area. **Templates:** This tool lets you add pretty and artistic elements to your images using 50 professionally designed Photoshop templates. The best part of this tool are the 50+ photo filters and editing effects that will help you to achieve some impressive results in seconds. I have had Adobe Photoshop and Illustrator for many years and have used them for creating logos and artwork for my business. Since I decided to switch to the web, I discovered that there were a few hurdles to face. How could I create a website using the Adobe tools? Would I be able to work on my artwork on my own computer and have it uploaded to my web server? Would I be able to edit a work I created using another program? Could I use the Adobe apps on the web? e3d0a04c9c

## **Photoshop 2021 (Version 22.0.0)Keygen Full Version Activation Code 2022**

The new individual adjustment layers make it possible to create multiple adjustment layers that can be independently edited. This is especially useful when working with a range of similar adjustments, such as a group of color-correction settings. The latest improvisation by Adobe is in its new Command Strip. This newly introduced feature expands the functionality of the old Layers panel in Photoshop to offer easier access to many of the tools. Command Strip also displays the most recently used commands in the panel. Adobe Photoshop is engaged in the community with the Photoshop Match Toolset. This provides a collaborative feedback loop between end users, designers, and developers to create an integrated experience. With the improved Photoshop Match Toolset, design and development professionals can use the Creative Cloud platform to collaboratively upload and evaluate their assets in real time. That, in turn, can provide new discovery and insight that has helped raise the bar for a more unified experience. The Creative Cloud software suite for Photoshop includes three essential tools for all photographers and designers: Adobe Photoshop, Adobe Photoshop Lightroom and Adobe Illustrator. Use those and the Creative Cloud Mobile app to continuously keep up with requests, identify and deliver assets to teams, and collaborate on projects and ideas anywhere. As with its Elements stablemate, Premiere Elements, Photoshop Elements for macOS matches its Windows 10 counterpart feature-for-feature. The software requires macOS 10.14 or later, but it doesn't yet support Apple Silicon M1-based Macs. That's on Adobe's roadmap for the software, however. An Adobe M1 webpage(Opens in a new window) details the company's progress in moving software to the new hardware platform. Unlike Premiere Elements, Photoshop Elements isn't available on the Mac App Store, which simplifies installation, updating, and moving the app to another computer.

yellow gradient photoshop free download x-force keygen for photoshop cs6 free download photoshop for windows xp download free cs4 photoshop download free 8.1 utorrent photoshop free download photoshop and illustrator unleashed free download photoshop for ubuntu 20.04 free download photoshop download for windows 11 free photoshop download for free photoshop download for laptop free

Photoshop CS6 Essential Features is the fastest and most practical guide to the stars of Adobe Photoshop. Whether you're an advanced user or a new-ish user, this guide will teach you everything you need to know to get your work done quickly. Photoshop CS6: Essential Features quick and easy. Whether you're a full time photographer who wants to do the most with the program, or you're a part-time hobbyist looking to get the most out of your images, this fast-paced and straightforward introduction will get you running and working with the tools you need and want. A lot of people are modifying photographs using raw files these days. Photoshop can help you do this better and faster by offering a wide array of filters, curves, masks, cloning, brush and retouching tools that can make your work a no-brainer. Choose Whether your image is just a raw file or has been opened for editing by someone else, Photoshop CC now gives you best control on how to look at your photograph. From color and contrast to exposure, you choose how to look at your model in the photographs. You only need to tap your fingers and start editing. If you are looking for an all-in-one solution, you should look for a program that has comprehensive feature, especially if you are operating at a professional level. This is the reason why we are going to list the top features of Photoshop CC 2019, along with

their new capabilities. You will also notice that many tools and functions cross-operate between Photoshop and Adobe's other products such as Illustrator, InDesign, Lightroom, and other integrated editing software that Adobe offers.

Best feature, the selection tool allows you to select and group parts of the image into a new layer. You're then able to cut or copy the selection to any place in the image. It's very helpful and flexible when you want to cut out objects from your original or enhance them with other similar effects. The also included content-aware fill tool is a great feature of the software as the software automatically manipulates an image's content based on the differences between the background and foreground colors. You can also use this tool to fill in objects and the surrounding images the way they were in the beginning. There are thousands of existing features to help you create a great image possible. You can copy, paste, resize, rotate, sharpen and so on. Most of these Photoshop features are intuitive and simple to understand. Addition, you can create the images through modifying the image. Each feature is beneficial in creating amazing images. It's just a matter of figuring out the right features for your images. The most popular Photoshop feature, the content-aware fill tool allows you to fill in in black areas of an image that are the same color as the background. It is one step beyond using the Magic Wand tool to find the differences in a specific color between an image and its background. You can also use this tool to brighten out a specific part of an image, darken a specific part of an image, and lessen the contrast in a specific part of an image. The content-aware fill tool is essential for correcting out-of-focus areas, enhancing details, and minimizing distracting elements.

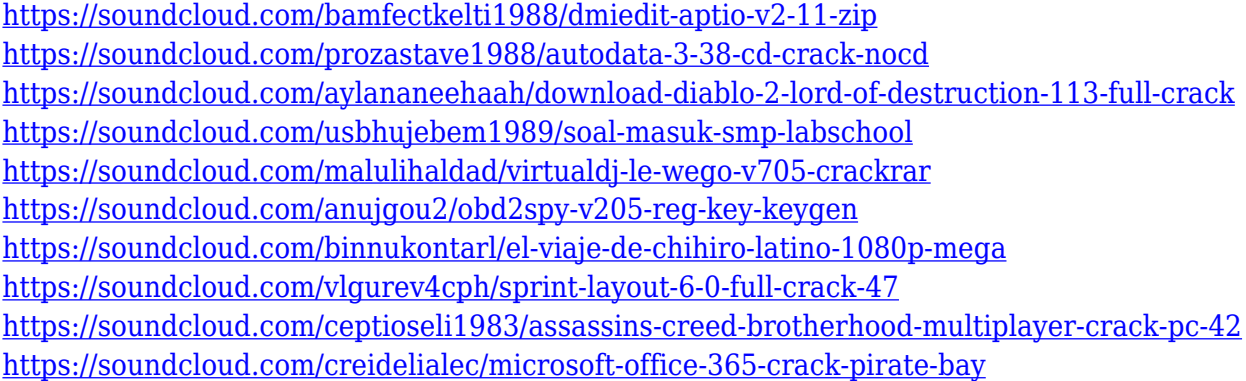

Its minor annoyance is that Elements takes a little longer to get started than Photoshop. It also offers less user control, but is still powerful and configured for the web; one of its biggest strengths is its ability to enlarge directly from a smart object, which is convenient for embedding into HTML and using as a background. For some users, the combination of a website and a tablet or smartphone can make Elements a better choice than Photoshop. Its photo editing tools are also better than Photoshop's, for the most part. It also features the Flamingo image-embedding format to allow for easy web use. Elements 10 also offers Photoshop-like capabilities. Users can resize images to fit automatically, create panoramic images, and even include text into photos. Users also integrate Adobe's Flamingo image-embedding technology into the software, and it provides some of the advanced options that are found in Photoshop. In 1992, Adobe introduced Photoshop, the first true photographic image editor, as a combination of MacIntosh and MacPaint. It originally used a floppies to scan. Then, in 1994, Adobe supported the 1st laser printer, the Micro Laser Printer. The Photoshop software development was just starting at that time. Adobe Photoshop was introduced with no product license and no product support. Adobe Photoshop follows the PC paradigm in

usability, meaning that the image editing options and functionality are fully integrated into it, as opposed to the batch processing used in ImageReady for producing PostScript files for phototypesetting on the prepress side and PaintShop Pro for layering and batch processing on the output side.

Adobe Photoshop provides a host of editing and compositing features, including advanced layer editing, batch scanning, and live adjustments. When you're ready to choose which combinations of settings and adjustments you want, you can arrange your edits in a new template. In the past, you would have had to copy and paste your template into a new document if you wanted to edit the effect multiple times. In CS6, you can create a new template for each image and apply the same settings to create 72 unique presets at one time. Then you can easily apply the same image effect across multiple images without recreating the template. In a new Reorder feature, you can see how all the styles in your library might be used in combination. In addition, you can use the Power of Search feature to locate specific styles, even if you don't remember the exact name. You can also mark specific styles as favorite and apply them for quick access in future projects. You can see the favorite styles for each file in the Library window. Also, in CS6, you can hide styles as you work so they don't appear on the side of the screen. Photoshop's Content-Aware Fill tool replaces the old Replace Color and Copy & Paste features. Now, you can simply copy and paste to change the colors of duplicated elements. Photoshop uses intelligent algorithms to blend textures and colors to generate new colors and textures. You can even trace shapes or select new content to fill with the copied content. When you make a selection of any kind, you won't disturb the original image. You can also annotate an image with content from the selection.